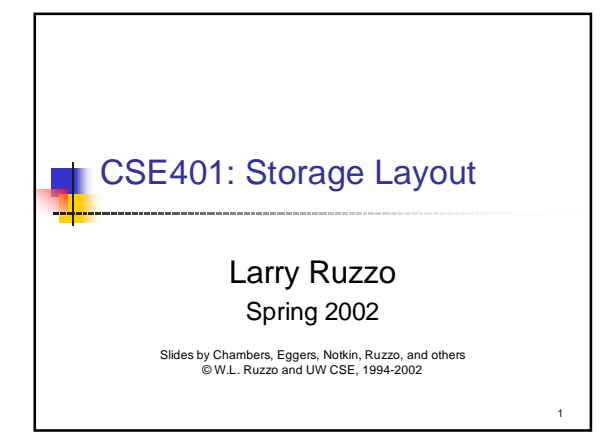

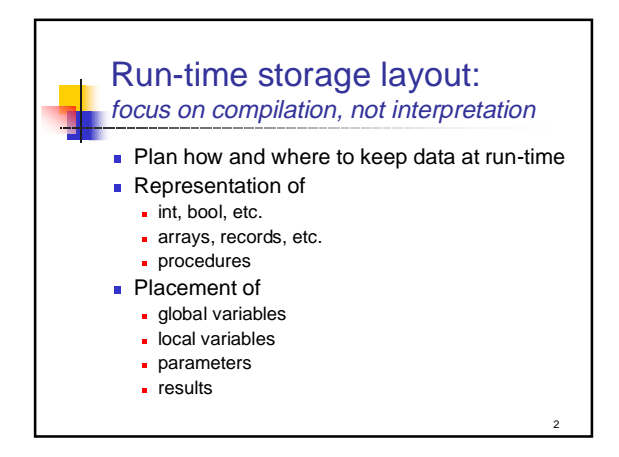

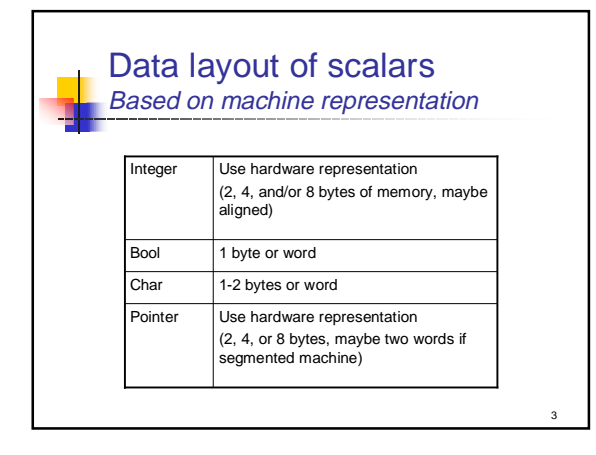

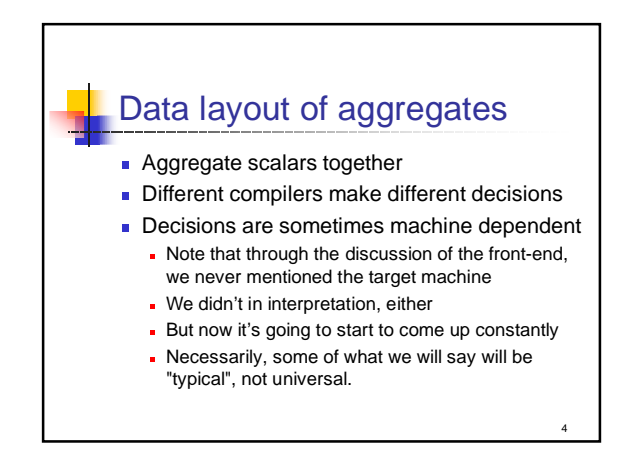

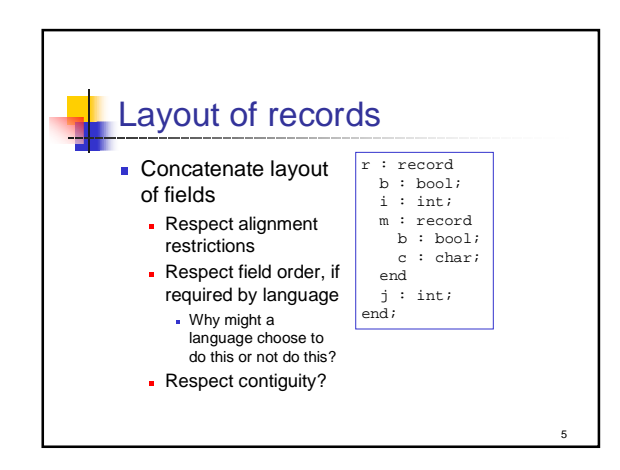

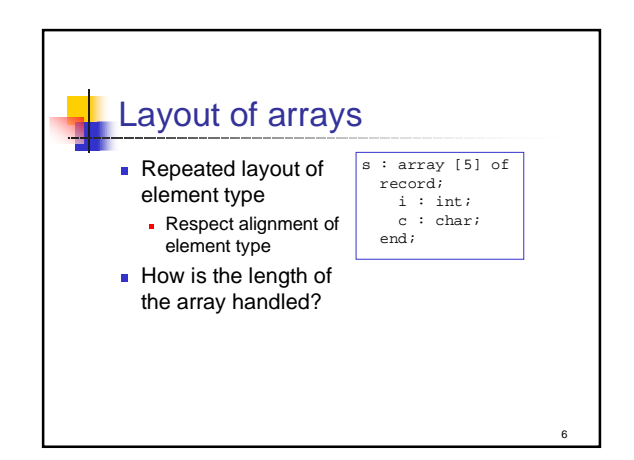

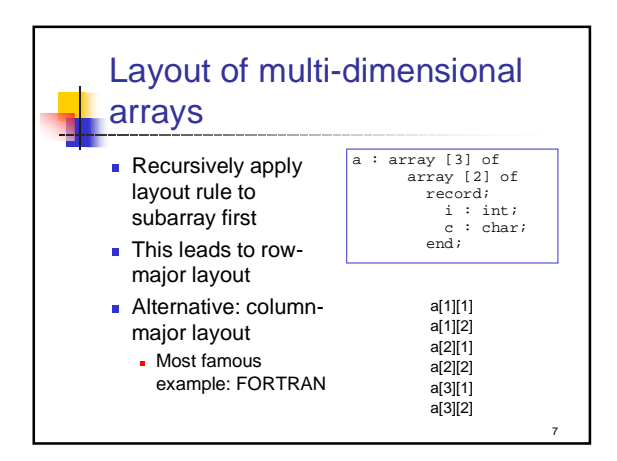

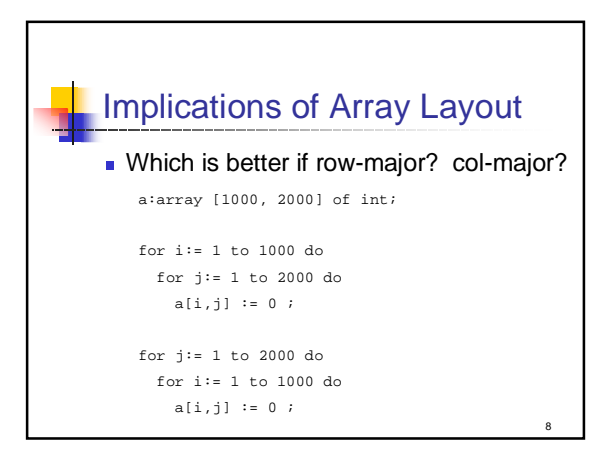

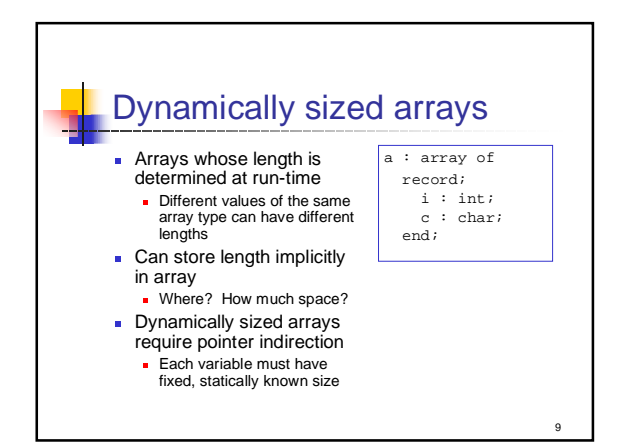

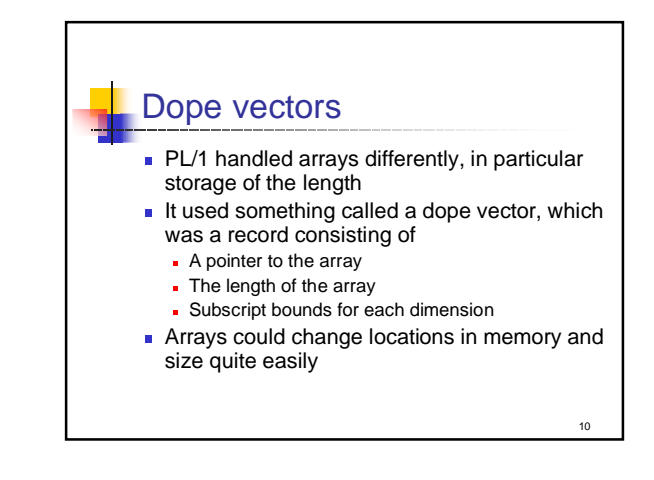

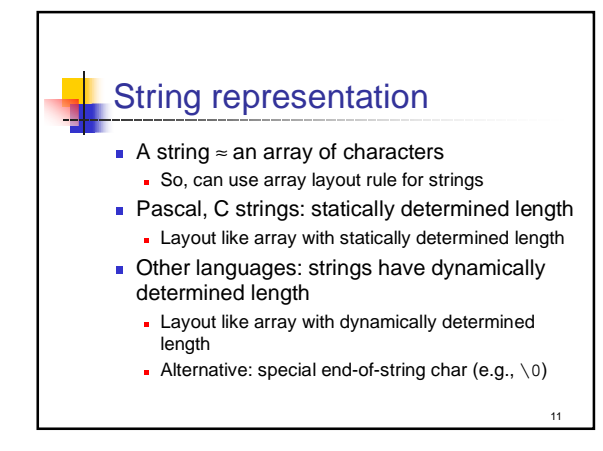

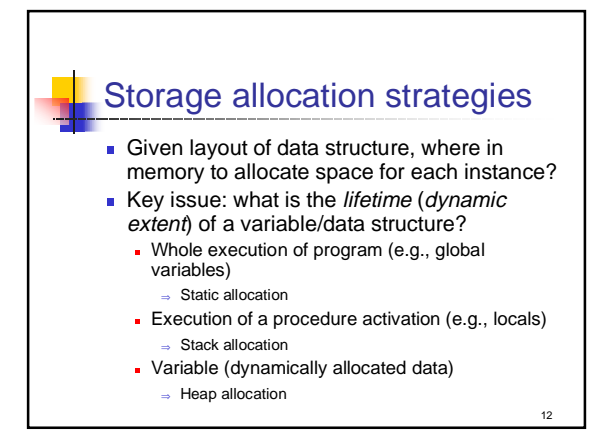

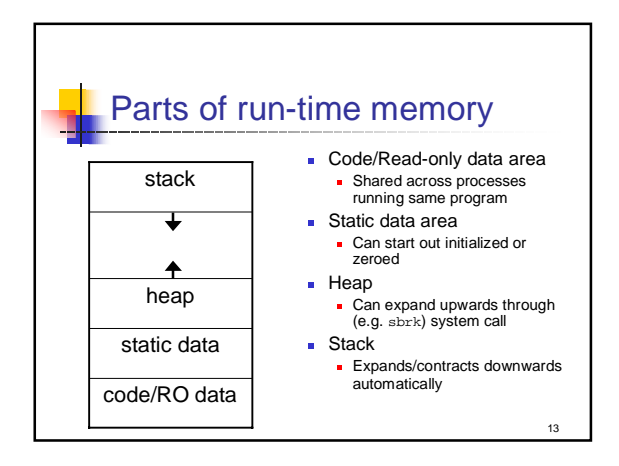

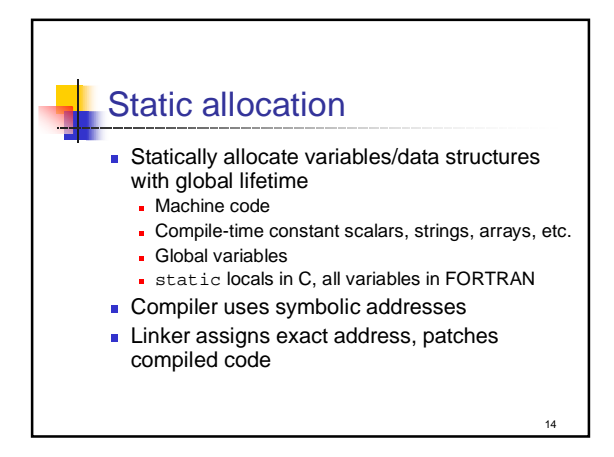

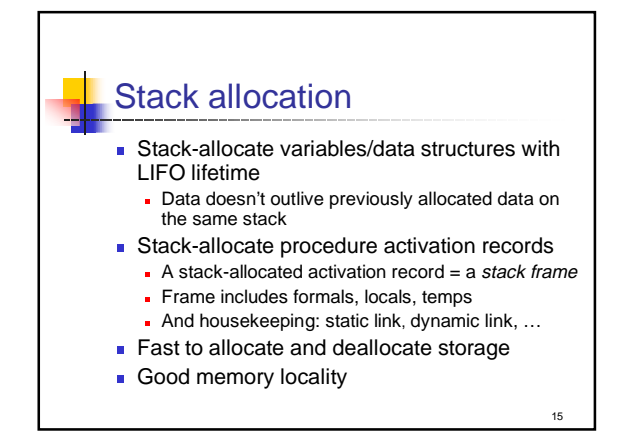

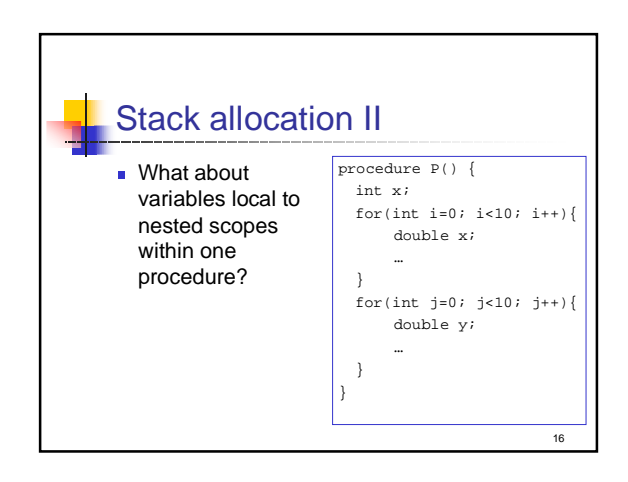

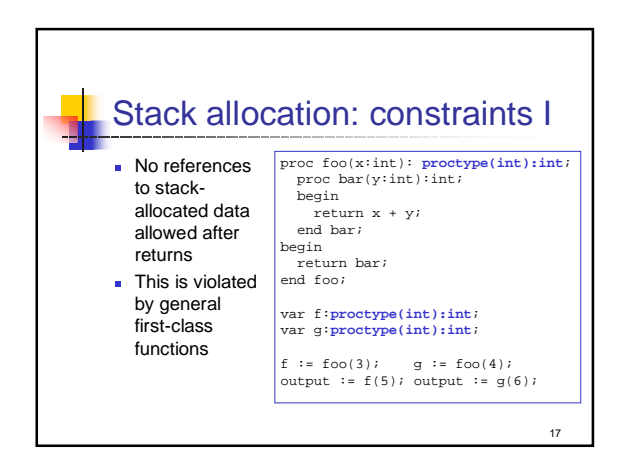

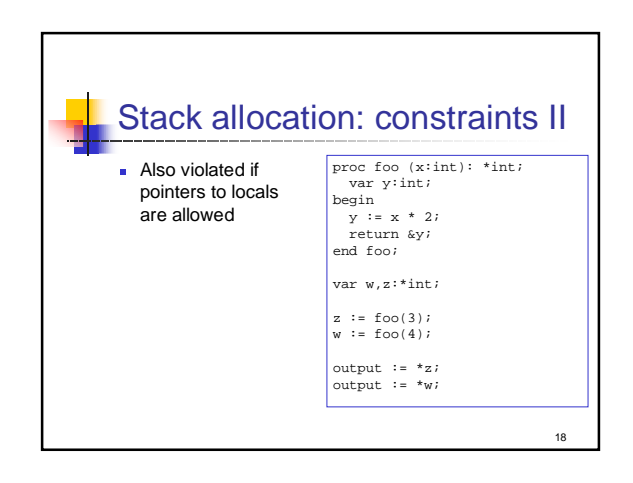

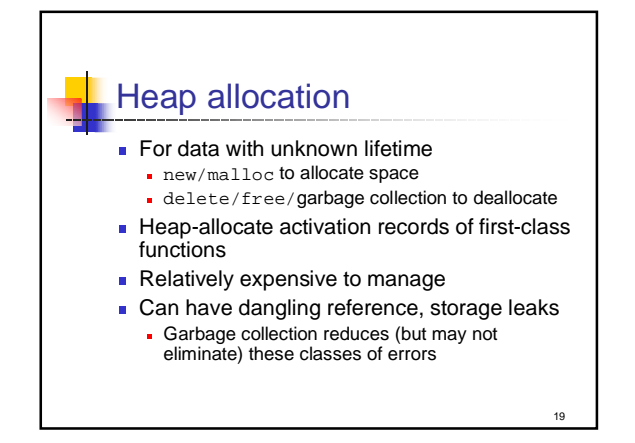

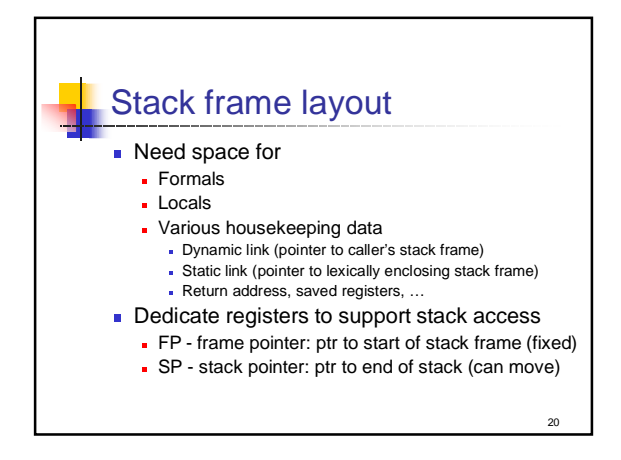

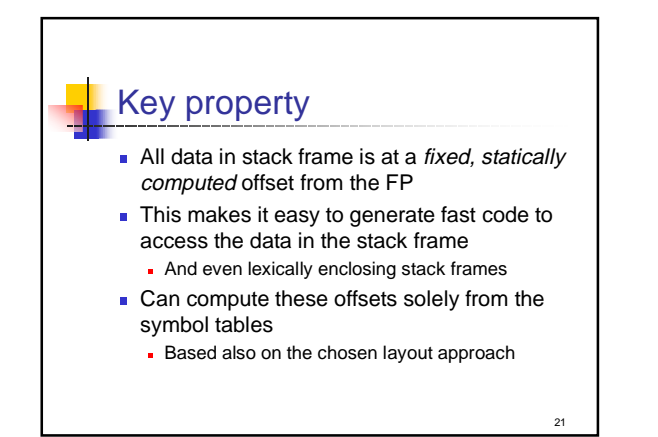

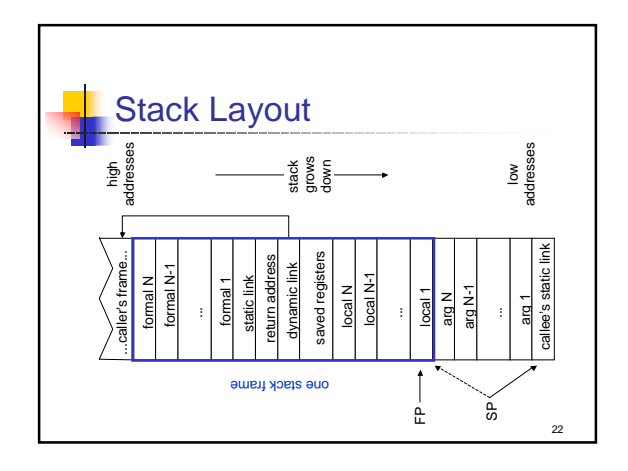

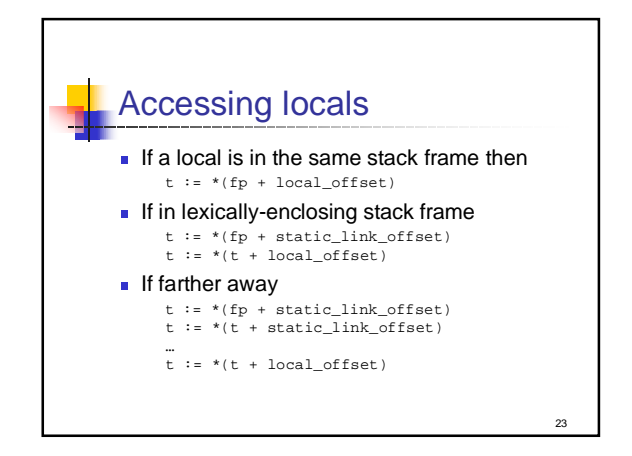

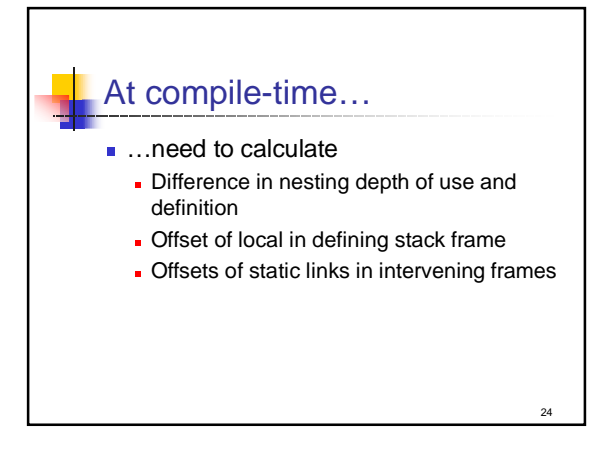

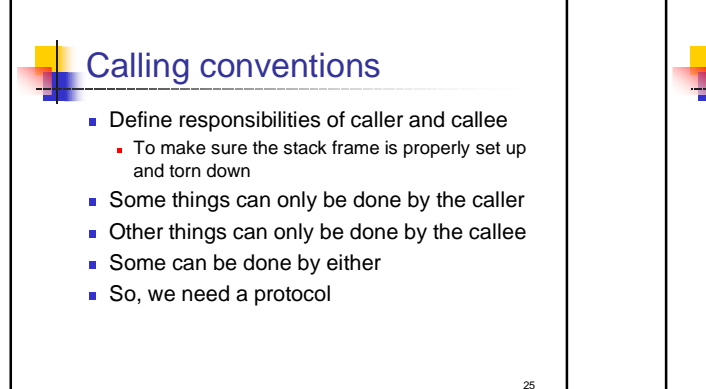

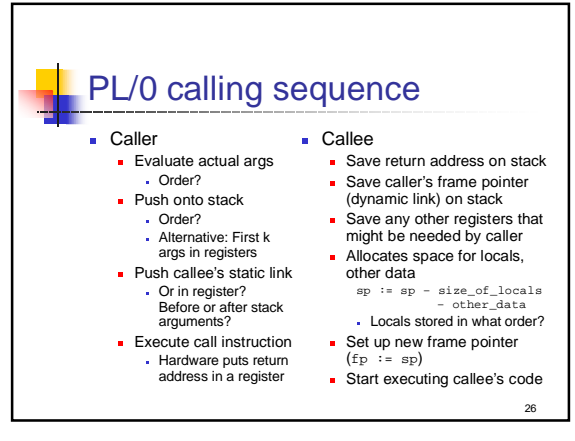

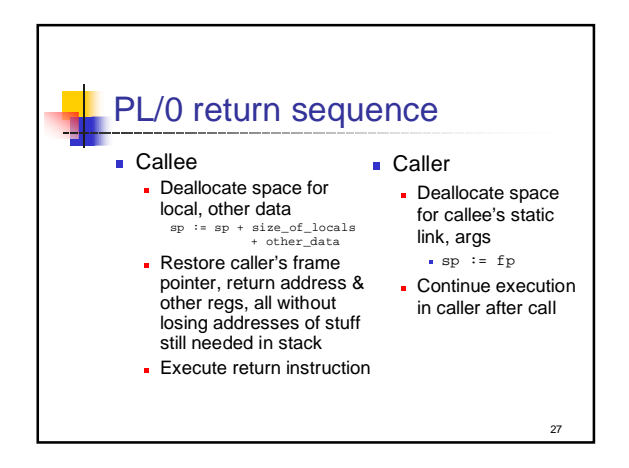

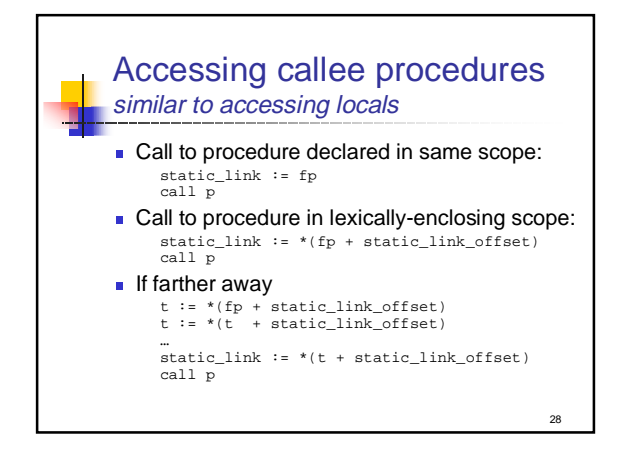

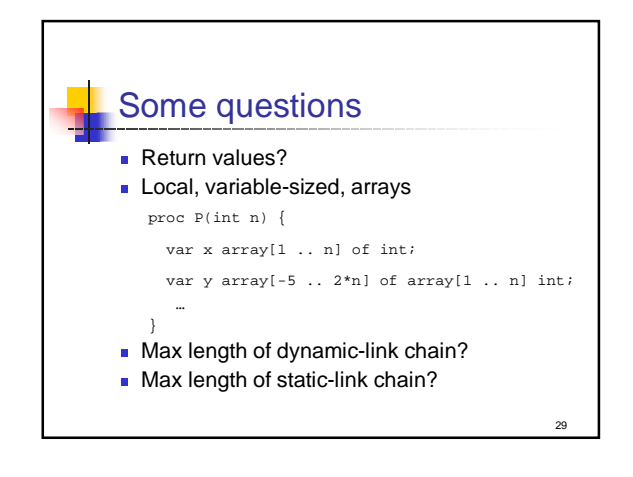

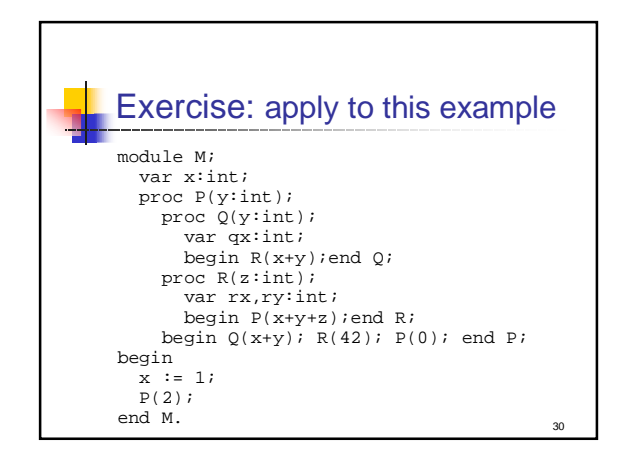

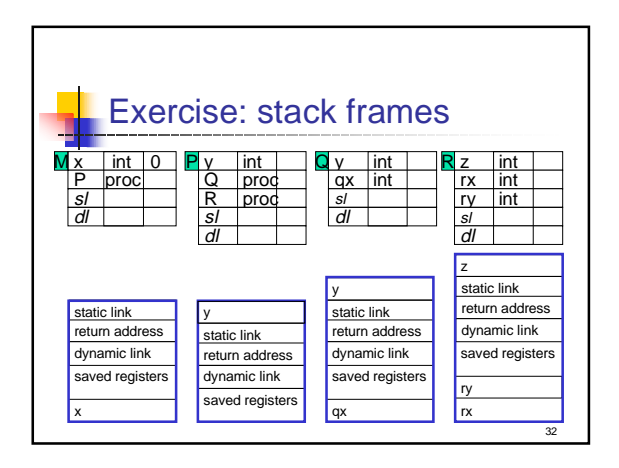

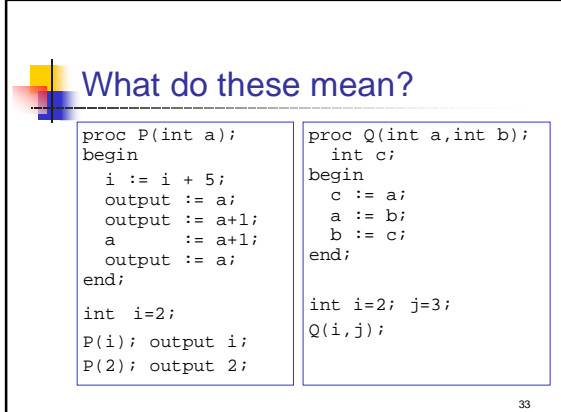

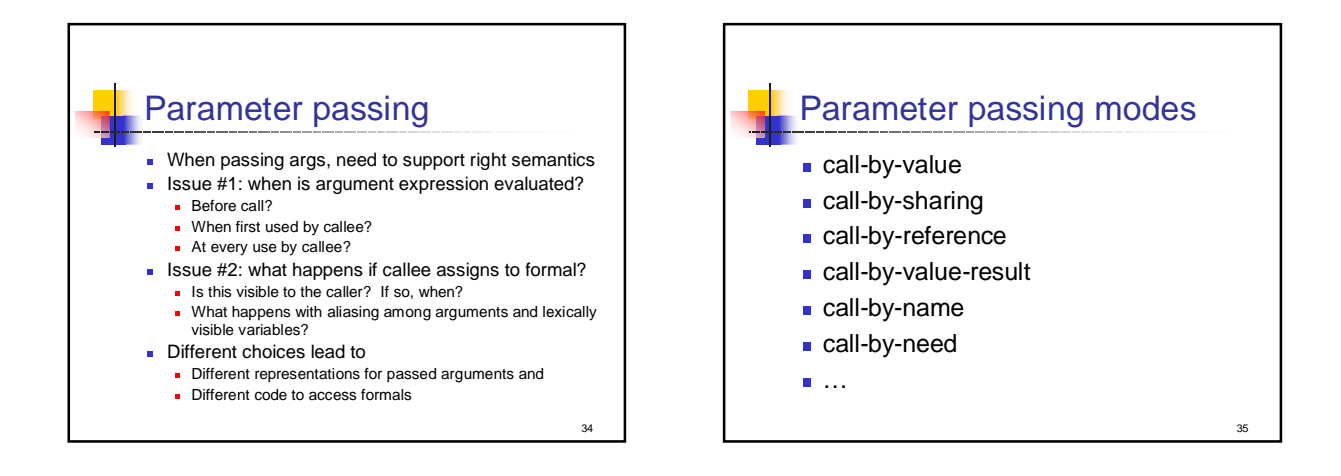

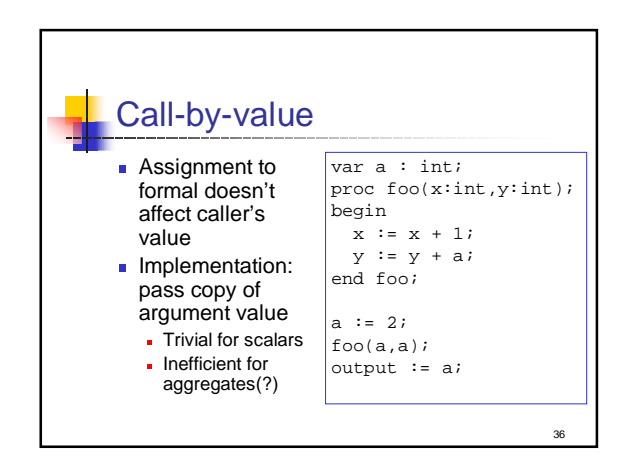

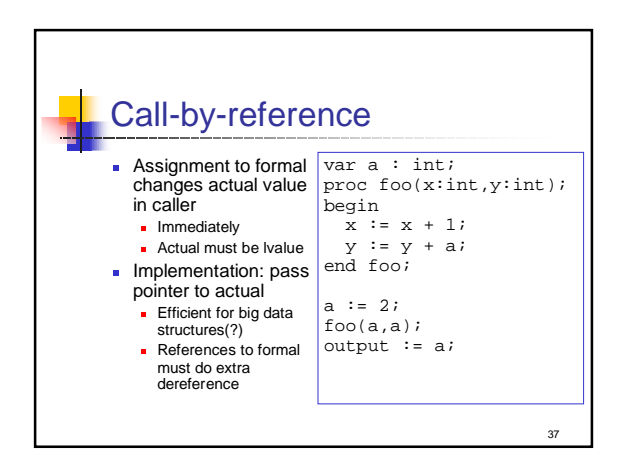

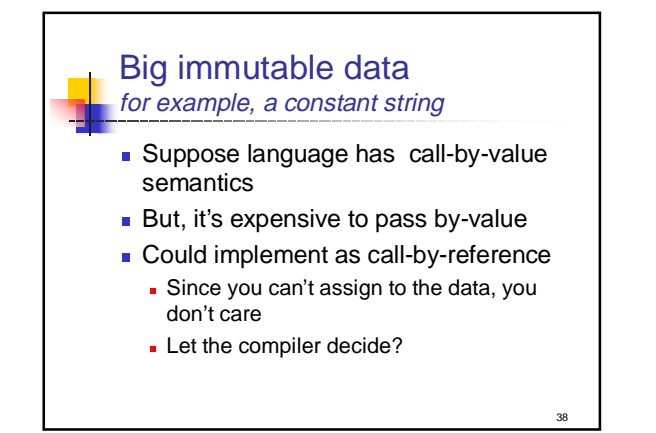

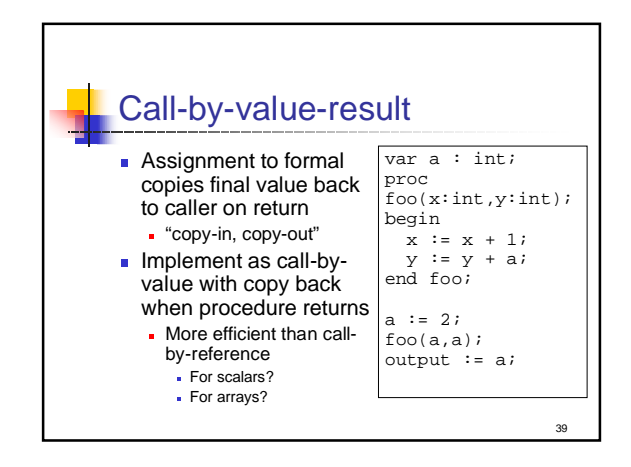

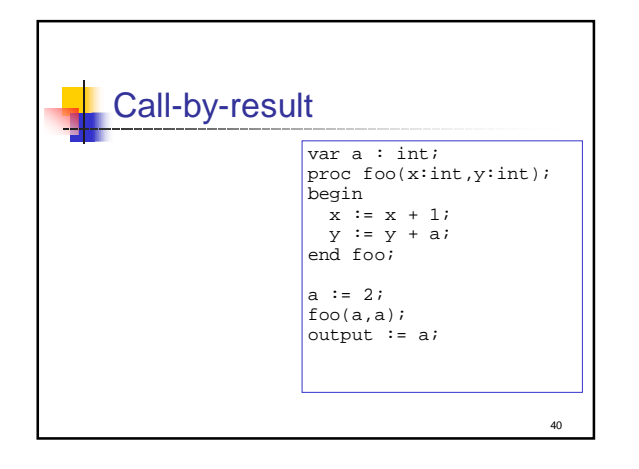

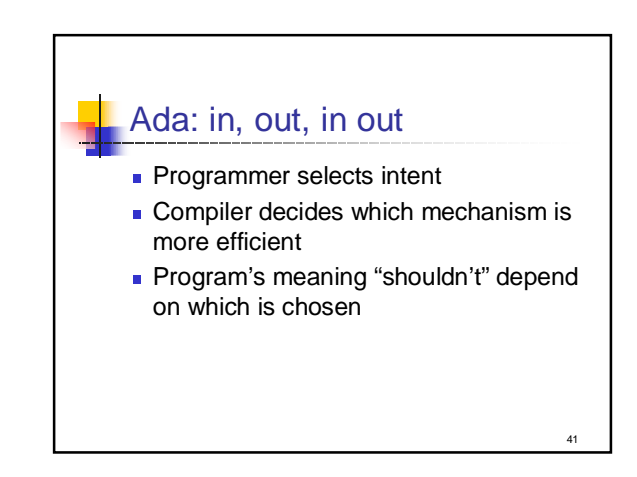

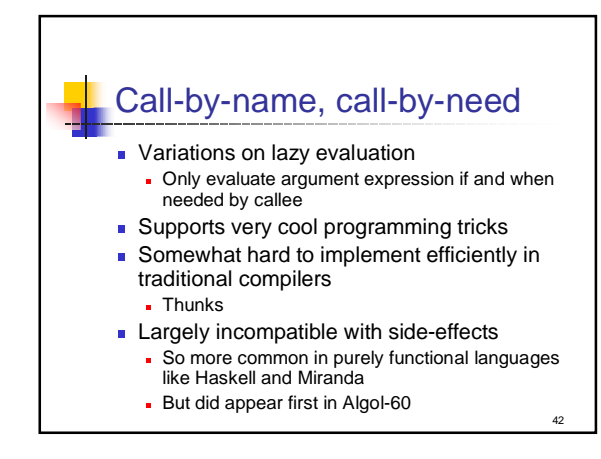

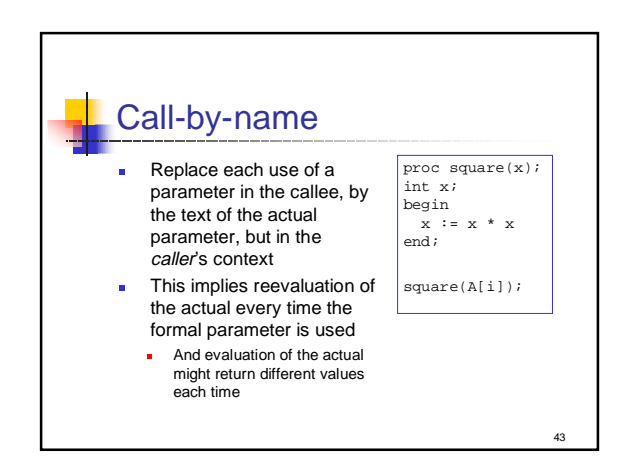

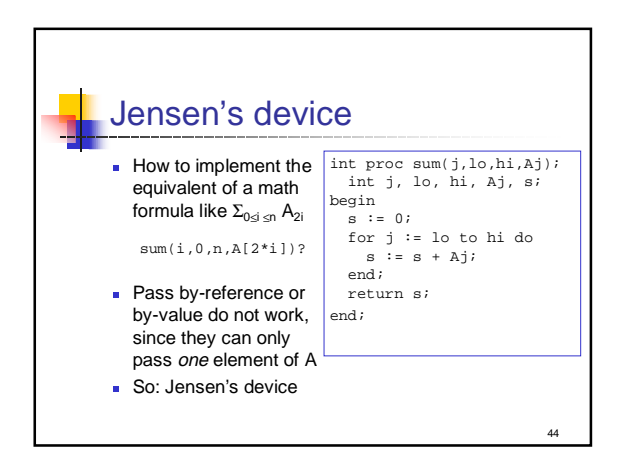

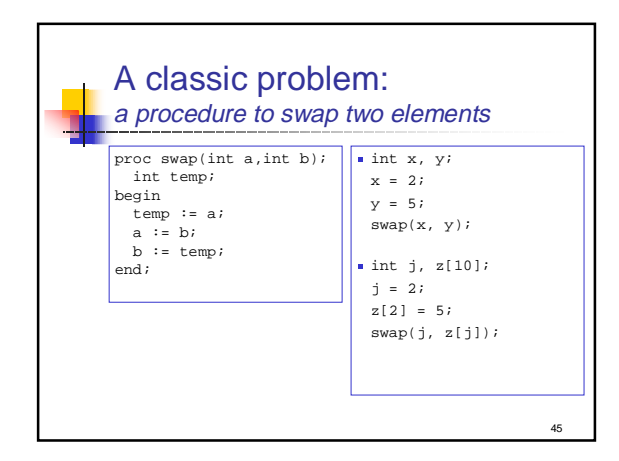

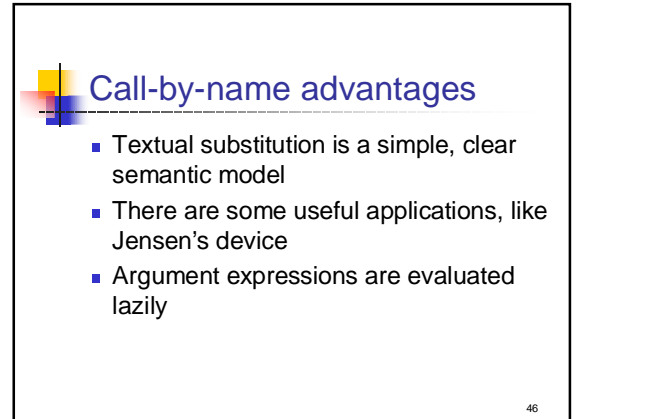

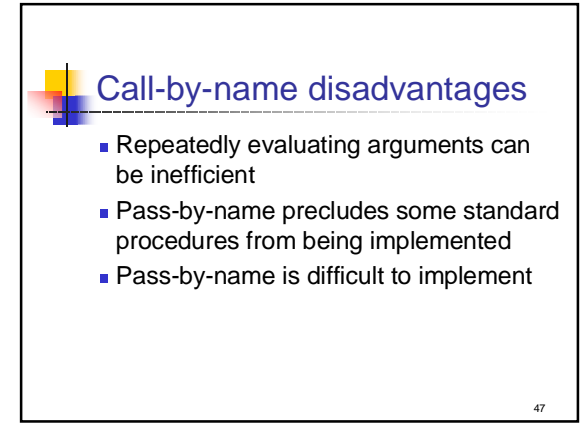

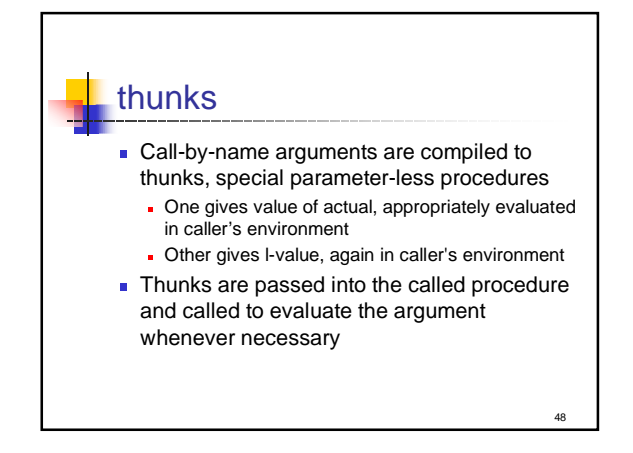

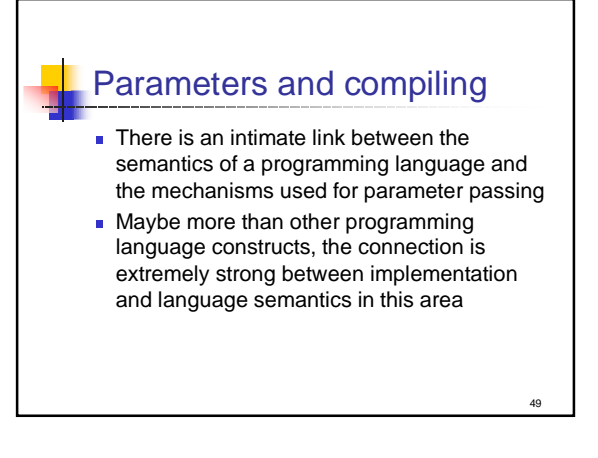

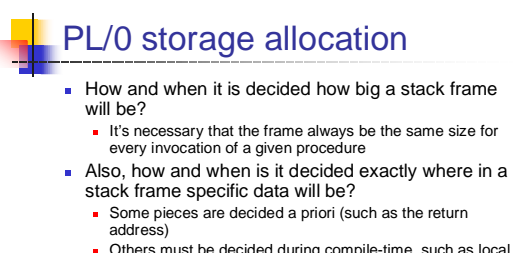

- n Others must be decided during compile-time, such as local variables (since the number and size can't be known beforehand)
- This is all done during the storage allocation phase

50

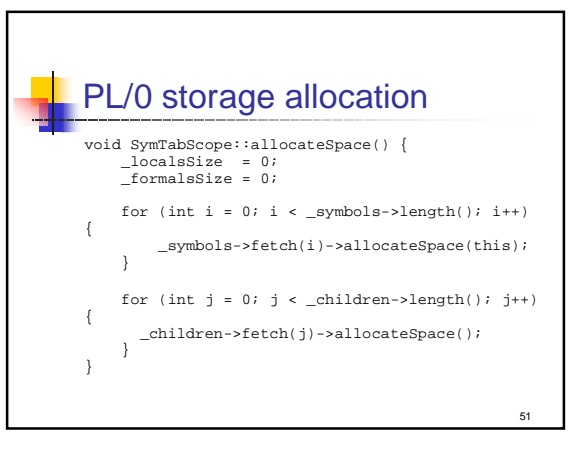

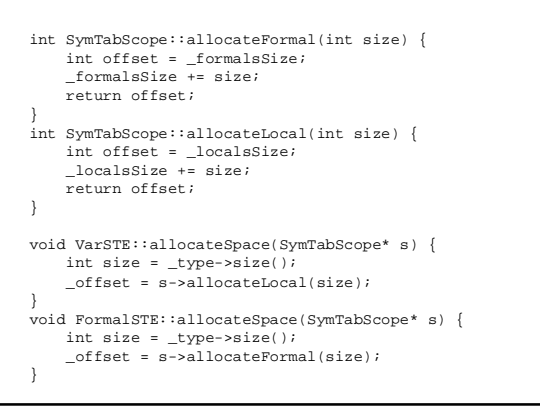